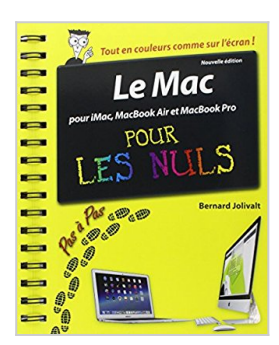

## **Le Mac Pas à Pas pour les Nuls, Nouvelle édition**

Bernard JOLIVALT

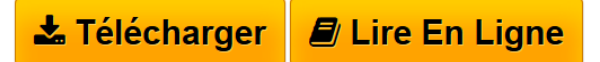

**Le Mac Pas à Pas pour les Nuls, Nouvelle édition** Bernard JOLIVALT

**[Telecharger](http://bookspofr.club/fr/read.php?id=2754067949&src=fbs)** [Le Mac Pas à Pas pour les Nuls, Nouvelle édition ...pdf](http://bookspofr.club/fr/read.php?id=2754067949&src=fbs)

**[Lire en Ligne](http://bookspofr.club/fr/read.php?id=2754067949&src=fbs)** [Le Mac Pas à Pas pour les Nuls, Nouvelle édition ...pdf](http://bookspofr.club/fr/read.php?id=2754067949&src=fbs)

## **Le Mac Pas à Pas pour les Nuls, Nouvelle édition**

Bernard JOLIVALT

**Le Mac Pas à Pas pour les Nuls, Nouvelle édition** Bernard JOLIVALT

252 pages Extrait Extrait de l'introduction

Le Mac a toujours une réputation d'objet très design, un brin sophistiqué pour ne pas dire élitiste, et surtout facile à vivre. Mais surtout, le Mac est dans l'esprit Apple à l'instar des autres produits d'Apple, comme les iPhone, iPad et iPod. Tous ont une interface similaire, et tous communiquent désormais entre eux au travers d'iCloud ou de la Wi-Fi. Par exemple, lorsque vous saisissez un rendez-vous dans l'application Calendrier, ou si vous tapez rapidement une idée dans l'application Notes, ou si vous modifiez les coordonnées d'un contact, ces informations sont aussitôt mises à jour dans tous vos appareils Apple.

Depuis bientôt quinze ans qu'il existe, le système d'exploitation - Mac OS X en l'occurrence - s'est étoffé, les applications ont gagné en richesse, mais aussi en complexité. Les fonctions sont nombreuses et pas toujours évidentes. Et c'est bien sûr au moment où l'on en a le plus besoin que la fonction ou la commande recherchée est introuvable.

Il est toujours appréciable de trouver rapidement la solution au problème, et ce Mac Pour les Nuls Pas à pas est un concentré d'astuces et de renseignements. Certaines astuces sont élémentaires, mais seulement pour ceux qui sont déjà familiarisés avec le Mac. D'autres sont moins connues. Débutant ou utilisateur averti, la mémoire peut aussi faire défaut : impossible de trouver le commencement du début de l'ombre d'une procédure ou d'une solution que l'on connaissait pourtant. Pour ces oublieux, ce livre sera un précieux pensebête.

Le Mac Pour les Nuls Pas à pas vise deux buts : donner au lecteur une connaissance approfondie des principales fonctionnalités du Mac, grâce à une lecture de bout en bout, et aussi dépanner le lecteur désireux d'accéder à une fonction peu utilisée, mais pourtant indispensable. La table des matières au début de ce livre regroupe les manipulations par thèmes. Si vous recherchez une réponse à un problème bien précis, l'index en fin d'ouvrage vous indiquera exactement la page où se trouve la manipulation apportant la réponse. Présentation de l'éditeur

La collection Pas à Pas Pour les Nuls

Ce sont des livres en couleurs au format poche agrandi qui inaugurent un nouveau concept dans la collection. Ces livres sont des créations originales qui se proposent de vous former aux différentes fonctions d'un logiciel en suivant des pas à pas très pédagogiques. Contrairement aux autres Nuls qui sont des livres de référence, ici, on prend une tâche, et on déroule son processus étape par étape. Chaque tâche est décrite sur deux pages, le texte en page de gauche et les illustrations correspondantes en page de droite. Toutes les tâches sont regroupées dans des parties thématiques.

**Au programme :**

Les différents types de Mac Découverte du bureau de Mac OS X Le Dock Les menus du Finder Se déplacer dans les dossiers Gérer les fenêtres Connexion à Internet Surfer sur le Web avec Safari Envoyer et recevoir des emails Gérer et retoucher ses photos Géolocalisation Musique et vidéo sur le Mac Biographie de l'auteur Bernard Jolivalt, est l'auteur de plus d'une vingtaine de livres informatiques sur des sujets allant de la 3D, l'une de ses passions en passant par Excel ou l'iPhone 5S. Il pratique l'outil informatique depuis plus de 25 ans et a traduit près de 150 ouvrages depuis ses débuts.

Download and Read Online Le Mac Pas à Pas pour les Nuls, Nouvelle édition Bernard JOLIVALT #UM7YWG268A9

Lire Le Mac Pas à Pas pour les Nuls, Nouvelle édition par Bernard JOLIVALT pour ebook en ligneLe Mac Pas à Pas pour les Nuls, Nouvelle édition par Bernard JOLIVALT Téléchargement gratuit de PDF, livres audio, livres à lire, bons livres à lire, livres bon marché, bons livres, livres en ligne, livres en ligne, revues de livres epub, lecture de livres en ligne, livres à lire en ligne, bibliothèque en ligne, bons livres à lire, PDF Les meilleurs livres à lire, les meilleurs livres pour lire les livres Le Mac Pas à Pas pour les Nuls, Nouvelle édition par Bernard JOLIVALT à lire en ligne.Online Le Mac Pas à Pas pour les Nuls, Nouvelle édition par Bernard JOLIVALT ebook Téléchargement PDFLe Mac Pas à Pas pour les Nuls, Nouvelle édition par Bernard JOLIVALT DocLe Mac Pas à Pas pour les Nuls, Nouvelle édition par Bernard JOLIVALT MobipocketLe Mac Pas à Pas pour les Nuls, Nouvelle édition par Bernard JOLIVALT EPub **UM7YWG268A9UM7YWG268A9UM7YWG268A9**